# **Tabellen mit Gegenüberstellungen der Inhalte der GID 6.0.1, AAA-AS 7.1.2 und LN in einer Tabelle.**

Es sind alle Elemente des AAA-Fachschemas aufgeführt, also alle AFIS-, ALKIS- und ATKIS-Inhalte ohne Berücksichtigung der Modellarten.

#### **Tabellenblatt "Migration\_601<>712<>LN" = aktuelle Version**

Enthält alle Elemente der GID 6.0.1, des AAA-AS 7.1.2 und der LN 1.0.1 in einer Tabelle.

Erläuterung der Spalten im Tabellenblatt "Migration\_601<>712<>LN":

**Spalte A:** Angabe einer laufenden Zeilennummer für alle Inhalte dieser Tabelle

**Spalte B:** ALKIS-Relevanz (ja/nein)

Filter ist aktiviert: Es werden nur die für ALKIS-BW relevanten Objektarten angezeigt!

#### **Spalte C:** Angabe des OA-Code 6.0.1

**Besonderer Hinweis auf laufende Zeilennummer 6976:** Diese Migrationsregel kommt bei allen Objekten in Betracht, daher die Kennzeichung mit '00001' (AA\_Objekt) **Besondere Hinweis auf laufende Zeilennummern 6977-6983:** Hier findet eine 1zu1 MIgration statt da die geplanten Wertearten erst ab AAA AS 7.2 zur Verfügung stehen, aber vorher schon als FDV erfasst werden können sollen.

## **Spalte D:**

**Informationsbereich für GID 6-0-1:** enthält alle Informationen, durch Semikolon getrennt, die ein Objekt tragen kann. Fehlen bei einem Objekt einzelne Elemente wie z. B. Werteart oder Relationsart wird trotzdem immer ein Semikolon eingetragen.

**Objektart\_Bezeichner (OA):** z. B. AX\_IndustrieUndGewerbeflaeche (gefolgt von "(G)", wenn Objektart Grunddatenbestand ist) **Objektart\_Code (Ken):** z. B. 41002 Attributart Bezeichnung (AA): z. B. funktion (gefolgt von "(G)", wenn Attributart Grunddatenbestand ist) **Kardinalität der Attributart (Kd):** z. B. 0..1 Werteart Code + Werteart Bezeichner (Wert): z. B. 2530 (G): Kraftwerk (Werteart Code gefolgt von "(G)", wenn Werteart Code Grunddatenbestand ist) **Relationsart (RA):** z. B. istGebucht (gefolgt von "(G)", wenn Relationsart Grunddatenbestand ist) **Kardinalität der Relationsart (Kd):** z. B. 1

#### **Beispiel:**

AX\_IndustrieUndGewerbeflaeche (G);41002;funktion (G);0..1;2530 (G): Kraftwerk;;;

**Spalte E:** Angabe des OA-Code AAA-AS 7.1.2

# **Spalte F**:

**Informationsbereich für AAA-AS 7.1.2:** enthält alle Informationen, durch Semikolon getrennt, die ein Objekt tragen kann. Fehlen bei einem Objekt einzelne Elemente wie z. B. Werteart oder Relationsart wird trotzdem immer ein Semikolon eingetragen.

**Objektart\_Bezeichner (OA):** z. B. AX\_IndustrieUndGewerbeflaeche (gefolgt von "(G)", wenn Objektart Grunddatenbestand ist) **Objektart\_Code (Ken):** z. B. 41002 Attributart Bezeichnung (AA): z. B. funktion (gefolgt von "(G)", wenn Attributart Grunddatenbestand ist)

**Kardinalität der Attributart (Kd):** z. B. 0..1

**Werteart\_Code + Werteart\_Bezeichner (Wert):** z. B. 2530 (G): Kraftwerk (Werteart\_Code gefolgt von "(G)", wenn Werteart\_Code Grunddatenbestand ist) **Relationsart (RA):** z. B. istGebucht (gefolgt von "(G)", wenn Relationsart Grunddatenbestand ist) **Kardinalität der Relationsart (Kd):** z. B. 1

## **Beispiel:**

AX\_IndustrieUndGewerbeflaeche (G);41002;funktion (G);0..1;2530 (G): Kraftwerk:::

# **Spalte G:** Übertragung des Inhalts von VWVLK Anlage 1

Filter ist aktiviert: Alle in ALKIS-BW **nicht geführten** Einträge sind **ausgeblendet!**

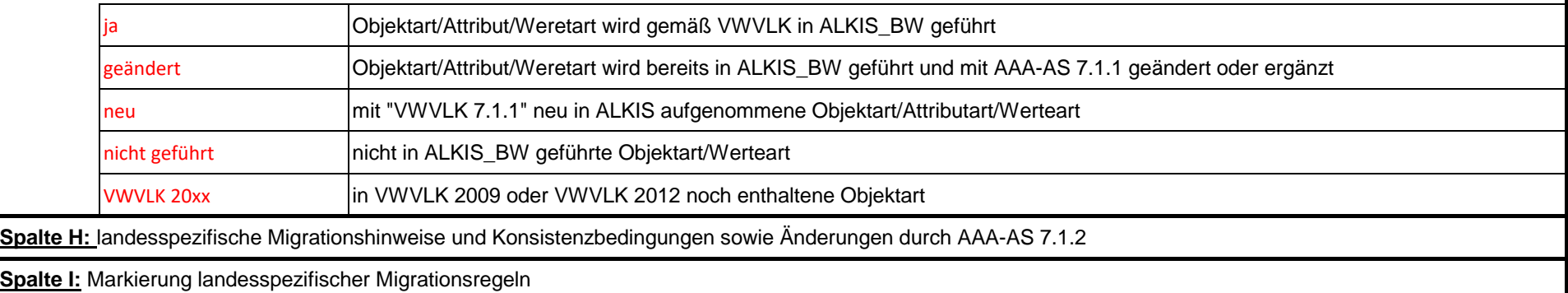

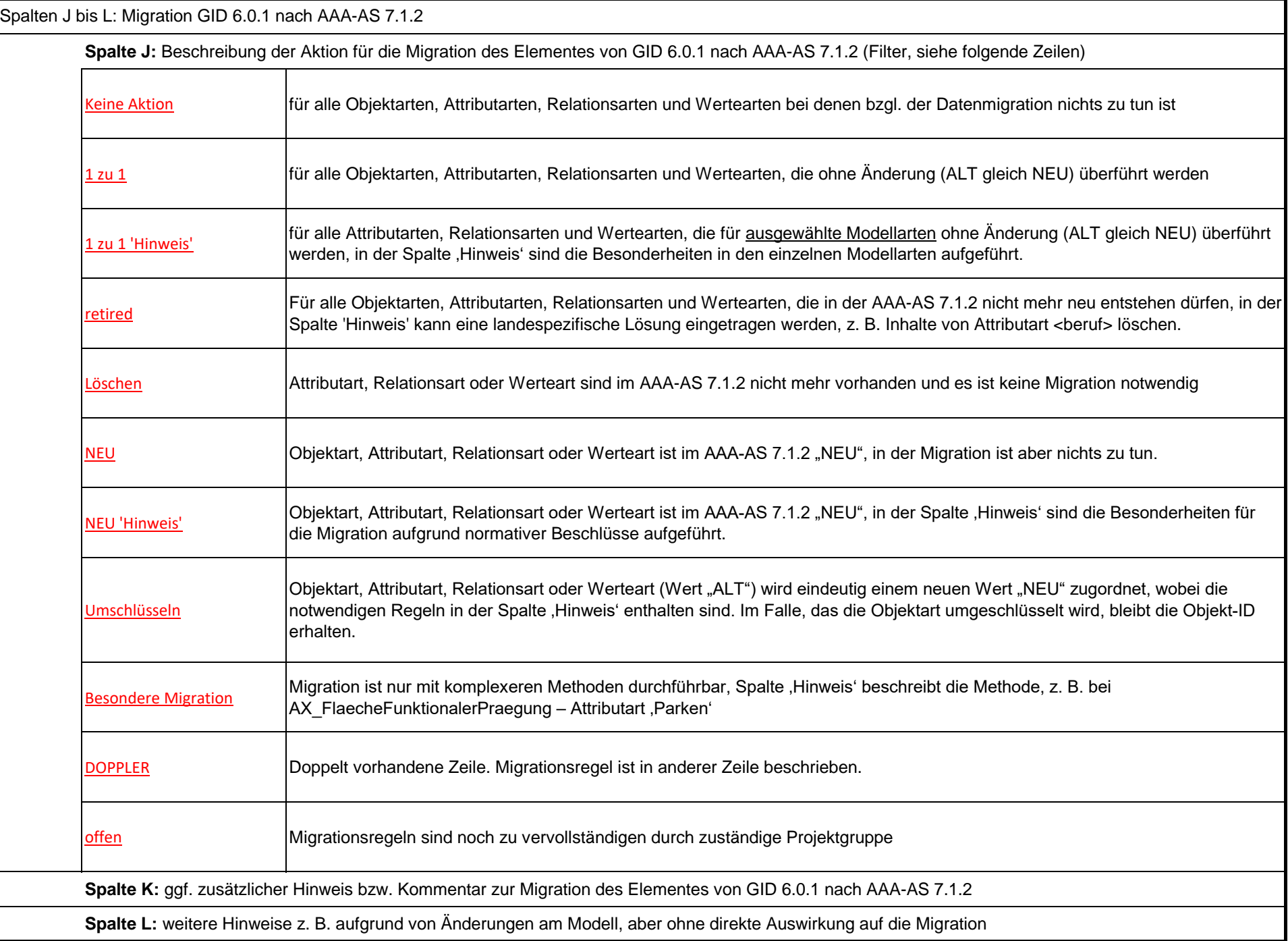

**Spalte M:** Hinweis auf die Modellarten in AAA-AS 7.1.2, die das Element tragen kann.

**Spalte N:** Hinweis in welcher Modellart in AAA-AS 7.1.2 das Element Grunddatenbestand und/oder "AAA:Landnutzung = TRUE" ist.

Spaltenbereich O bis R: enthält Mappinginformationen AAA-AS 7.1.2 nach LN.

**Spalte O:** Zeilenzähler, entspricht Spalte A, aber nur für LN-Informationen, restliche Felder in Spalte K sind leer)

**Spalte P:** Mappinghinweise zur Überführung nach LN;

**LN-Mappingannahme (MAN): TRUE** bedeutet, dass das Ausgangsobjekt nicht spezifiziert ist und per Mappingannahme überführt wird.

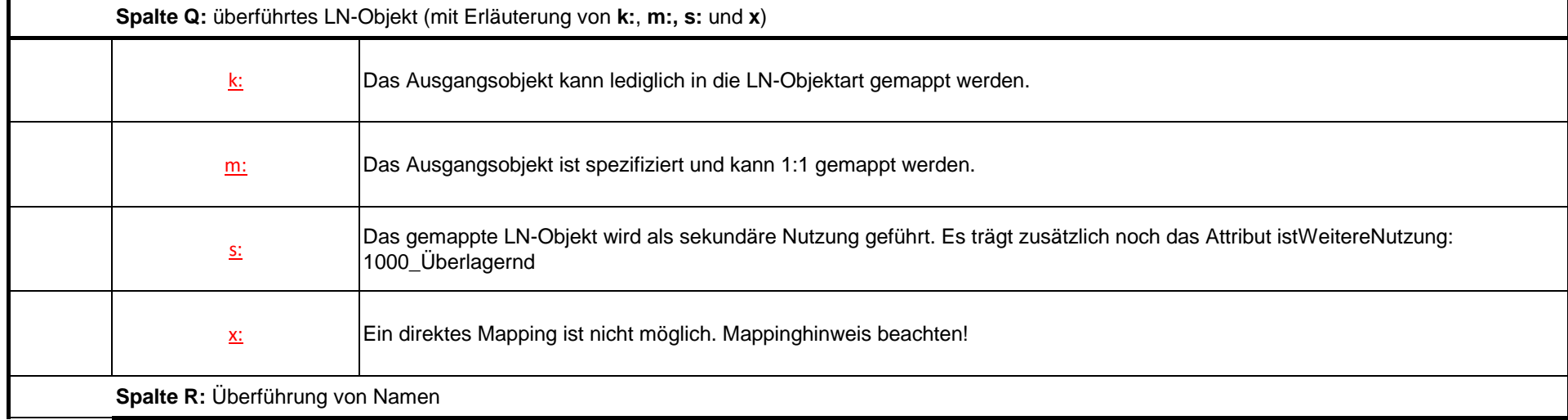

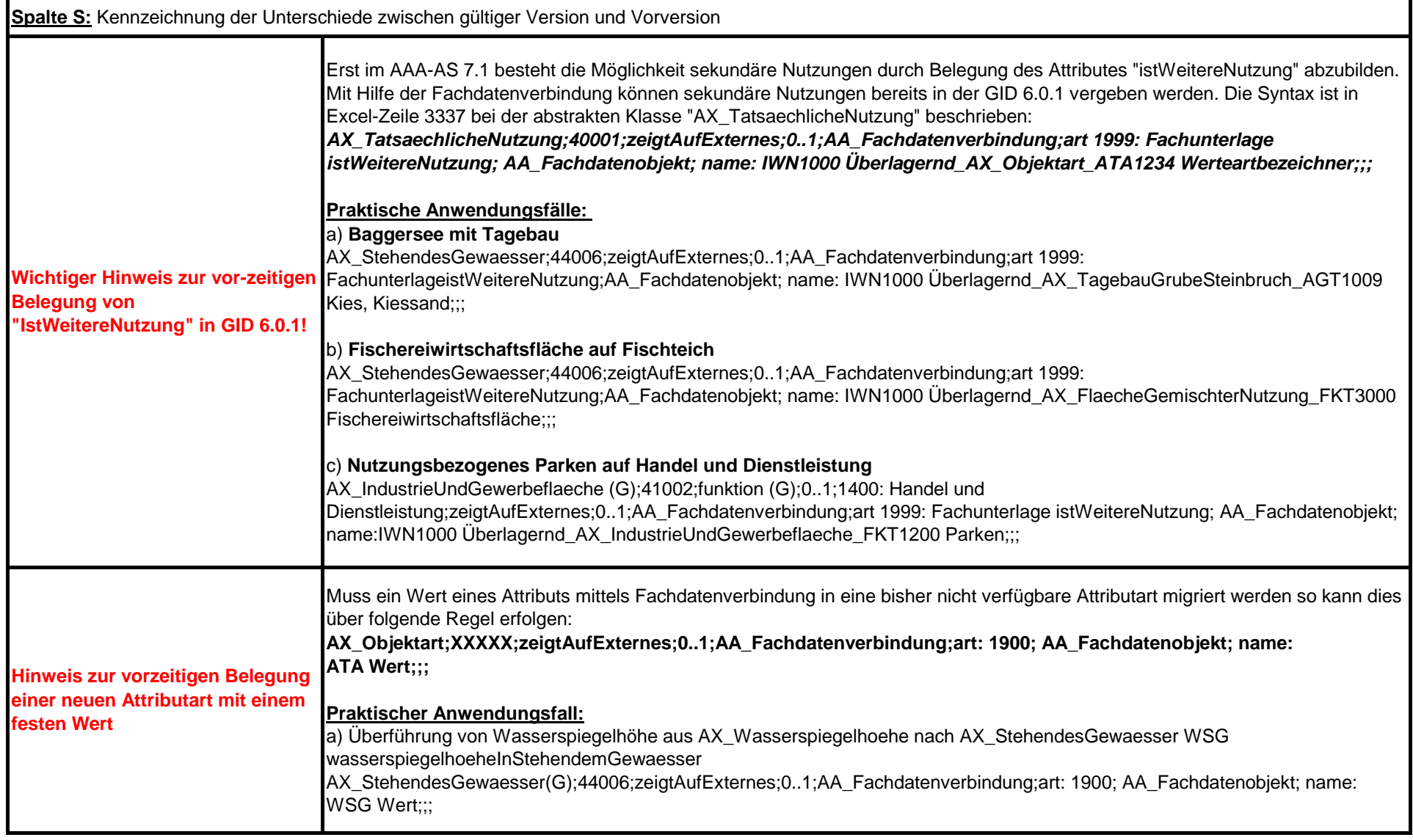

**Tabellenblatt "Diff"** (ausgeblendet) Enthält Vergleiche der Tabellenblätter "Migration\_601<>712<>LN" mit "220202\_Migration\_601<>711<>LN" (Spalten A bis N)

Erläuterung der Spalten im Tabellenblatt "Diff":

Spalte Q: Vergleich: Zeilenweise Zusammenfassung der Unterschiede. Diese werden im Tabellenblatt "Migration\_601<>712<>LN" in Spalte O (Angabe der Spalten-Buchstaben) angezeigt.

**Tabellenblatt "Migration\_601<>711<>LN"**

Enthält alle Elemente der GID 6.0.1, des AAA-AS 7.1.1 (Veröffentlichung vom 02.02.2022 auf adv-online.de) und der LN 1.0.1 in einer Tabelle.

Erläuterung der Spalten des Tabellenblatts "Migration\_601<>711<>LN" befinden sich im Tabellenblatt "Erläuterungen"

Spaltenbereich A bis O: Die Form ist identisch mit Spaltenbereich A bis O im Tabellenblatt "Migration\_601<>711<>LN"